Приложение №  $\frac{9}{6}$ к приказу  $N_{0}$  54/1  $0T09.06.23$ 

ПРИНЯТО на заседании кафедры информатики ФМШ СФУ Протокол № 10 or « $2$ »  $\oslash$  6 2023 г.

ПРИНЯТО на заседании Ученого совета ФМШ СФУ Протокол №  $\mathcal{G}$ or  $\frac{5}{8}$  06 2023 r

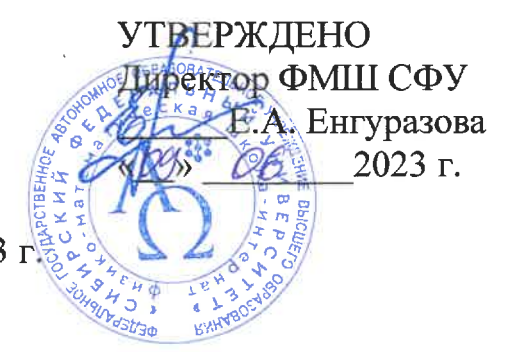

# РАБОЧАЯ ПРОГРАММА ЛОПОЛНИТЕЛЬНОГО ОБРАЗОВАНИЯ «ИНФОРМАЦИОННАЯ МАСТЕРСКАЯ»  $(2023 - 2024$   $\Gamma\Gamma)$

Разработчики программы:

Баранов  $C.H.$ кандидат физ.-мат. наук. лоцент базовой кафедры вычислительных и информационных технологий ИМИФИ СФУ

Бортновский С.В., кандидат технических наук, доцент кафедры прикладной информатики ИКИТ СФУ

Казак Е.С. учитель информатики

Мацуев А.А., педагог дополнительного образования

Пустошилов А.С., старший преподаватель кафедры радиотехники ИИФиРЭ СФУ

Смолин В.Д., педагог дополнительного образования

Сорокин Р.В., канд. физ.-мат. наук, доцент кафедры математического анализа и дифференциальных уравнений, Институт математики и фундаментальной информатики, СФУ

Федченко Д.П., кандидат физ.-мат. наук, научный сотрудник лаборатории фотоники молекулярных систем ИФ СО РАН

Красноярск 2023

Настоящая рабочая программа разработана на основе: требований к результатам освоения основной образовательной программы среднего общего образования; программы формирования универсальных учебных действий и составлена в соответствии с требованиями Федерального государственного образовательного стандарта среднего общего образования, основной образовательной программой среднего общего образования физико-математической школы-интерната ФГАОУ ВО «Сибирский федеральный университет». Изучение программы осуществляется в рамках одного из модулей по выбору обучающегося в объеме 1 часа в неделю, 34 часа в год.

Курс позволяет углубить знания по разделам информатики: информация, способы передачи информации, алгоритмизация, программирование, создание сайтов и webприложений.

### **Цель курса:**

• освоение старшеклассниками углубленных знаний по информатике и практических умений по осваиваемым областям;

• развитие познавательных интересов, интеллектуальных и творческих способностей путем освоения и использования методов информатики и средств ИКТ при изучении различных учебных предметов;

• приобретение опыта использования информационных технологий в индивидуальной и коллективной учебной и познавательной, в том числе проектной деятельности.

#### **Задачи курса:**

• реализация индивидуализации обучения; удовлетворение образовательных потребностей школьников по информатике;

- формирование устойчивого интереса учащихся к предмету;
- формирование и развитие аналитического и логического мышления;

• развитие коммуникативных и общеучебных навыков работы в группе, самостоятельной работы, умений вести дискуссию, аргументировать ответы.

### **Образовательные результаты курса**

### **Предметные результаты**

В результате изучения курса обучающийся должен *Знать*:

- роль информационных процессов в современном мире;
- основные изучаемые понятия: информация, объект, алгоритм, модель и их свойства, трекинг, алгоритмические конструкции, логические значения и операции и др.
- основные электронные компоненты микроконтроллеров и его принцип работы;

*Уметь*:

- применять изученные понятия, результаты, методы для решения задач практического характера и задач из смежных дисциплин с использованием при необходимости справочных материалов, компьютера, пользоваться оценкой и прикидкой при практических расчетах;
- умений устанавливать взаимосвязь знаний по разным учебным предметам для решения прикладных учебных задач;
- решать простые задачи повышенной сложности по программированию;

#### **Личностные результаты включают в себя:**

*в сфере гражданского воспитания:* 

˗ сформированность гражданской позиции обучающегося как активного и ответственного члена российского общества;

˗ принятие традиционных национальных, общечеловеческих гуманистических и демократических ценностей;

˗ представление о видах идентичности, актуальных для становления человечества и общества, для жизни в современном поликультурном мире;

˗ готовность противостоять идеологии экстремизма, национализма, ксенофобии, дискриминации по социальным, религиозным, расовым, национальным признакам;

˗ умение взаимодействовать с социальными институтами в соответствии с их функциями и назначением; готовность к гуманитарной и волонтерской деятельности; *в сфере патриотического воспитания:*

сформированность российской гражданской идентичности, патриотизма, уважения к своему народу, чувства ответственности перед Родиной, гордости за свою страну, свой край, свой язык и культуру, прошлое и настоящее многонационального народа России;

˗ ценностное отношение к государственным символам, историческому и природному наследию, памятникам, традициям народов России, достижениям России в науке, технологиях, труде;

*в сфере духовно-нравственного развития:*

сформированность нравственного сознания, этического поведения, способность оценивать ситуации нравственного выбора и принимать осознанные решения, ориентируясь на морально-нравственные ценности и нормы современного российского общества;

˗ понимание значения личного вклада в построение устойчивого будущего;

˗ ответственное отношение к своим родителям, представителям старших поколений, осознание значения создания семьи на основе принятия ценностей семейной жизни в соответствии с традициями народов России;

освоение гуманистических традиций и ценностей, уважение к личности, правам и свободам человека, культурам разных народов;

*в сфере эстетического воспитания:* 

˗ представление об исторически сложившемся культурном многообразии своей страны и мира;

˗ эстетическое отношение к миру, современной культуре, включая эстетику быта, научного и технического творчества, спорта, труда, общественных отношений; *в сфере физического воспитания:* 

˗ осознание ценности жизни и необходимости ее сохранения;

˗ представление об идеалах гармоничного физического и духовного развития человека в исторических обществах и в современную эпоху;

*в сфере трудового воспитания:* 

понимание значения трудовой деятельности как источника раз вития человека и общества;

уважение к труду и результатам трудовой деятельности человека;

˗ формирование интереса к различным сферам профессиональной деятельности;

˗ мотивация и способность к образованию и самообразованию на протяжении всей жизни;

*в понимании ценности научного познания:* 

˗ сформированность мировоззрения, соответствующего современному уровню развития исторической науки и общественной практики, основанного на диалоге культур, способствующего осознанию своего места в поликультурном мире;

˗ осмысление значения истории как знания о развитии человека и общества, о социальном и нравственном опыте предшествующих поколений;

совершенствование языковой читательской КУЛЬТУРЫ средства  $\mathbf{v}$ как взаимодействия между людьми и познания мира;

овладение основными навыками познания и оценки событий прошлого с позиций историзма. готовность  $\mathbf{K}$ осуществлению учебной проектно-исследовательской деятельности в сфере истории;

приобщение к истокам культурно-исторического наследия человечества, интерес к его познанию за рамками учебного курса и школьного обучения.

Работа на программе способствует также развитию эмоционального интеллекта школьников, в том числе самосознания (включая способность осознавать роль эмоций в отношениях между людьми); саморегулирования, включающего самоконтроль, умение принимать ответственность за свое поведение, способность адаптироваться к эмоциональным изменениям и проявлять гибкость, быть открытым новому; внутренней мотивации, включающей стремление к достижению цели и успеху, оптимизм, инициативность, умение действовать, исходя из своих возможностей; эмпатии (способность понимать другого человека, оказавшегося в определенных обстоятельствах); социальных навыков (способность выстраивать конструктивные отношения с другими людьми, регулировать способ выражения своих суждений и эмоций с учетом позиций и мнений других участников общения).

#### Метапредметные результаты включают в себя следующие умения:

в сфере универсальных учебных познавательных действий: 1)

владение базовыми логическими действиями:

формулировать проблему, вопрос, требующий решения;

сушественный признак или устанавливать основания сравнения. лля классификации и обобщения;

определять цели деятельности, задавать параметры и критерии их достижения;

выявлять закономерные черты и противоречия в рассматриваемых явлениях;

разрабатывать план решения проблемы с учетом анализа имеющихся ресурсов;  $\overline{a}$ 

вносить коррективы в деятельность, оценивать соответствие результатов целям; владение базовыми исследовательскими действиями:

определять познавательную задачу; намечать путь ее решения и осуществлять подбор материала, объекта;

владеть навыками учебно-исследовательской и проектной деятельности;

выявлять характерные признаки явлений;

раскрывать причинно-следственные связи; сравнивать события, ситуации, определяя основания для сравнения, выявляя общие черты и различия;

формулировать и обосновывать выводы; соотносить полученный результат  $\equiv$ с имеющимся знаниями;

определять новизну и обоснованность полученного результата;  $\overline{a}$ 

представлять результаты своей деятельности в различных формах (сообщение, эссе, презентация, реферат, учебный проект и другие);

объяснять сферу применения и значение проведенного учебного исследования в современном общественном контексте;

работа с информацией:

осуществлять анализ учебной и внеучебной информации (учебники, источники, научно-популярная литература, интернет-ресурсы и другие);

извлекать, сопоставлять, систематизировать и интерпретировать информацию;

различать виды источников информации;  $\overline{a}$ 

высказывать суждение одостоверности и значении информации источника (по предложенным или самостоятельно сформулированным критериям);

рассматривать комплексы источников, выявляя совпадения и различия их свидетельств;

˗ использовать средства современных информационных и коммуникационных технологий с соблюдением правовых и этических норм, требований информационной безопасности;

˗ создавать тексты в различных форматах с учетом назначения информации и целевой аудитории, выбирая оптимальную форму представления и визуализации;

### *2) в сфере универсальных коммуникативных действий:*

*общение:*

˗ представлять особенности взаимодействия людей в современном мире;

˗ излагать и аргументировать свою точку зрения в устном высказывании, письменном тексте;

˗ владеть способами общения и конструктивного взаимодействия, в том числе межкультурного, в школе и социальном окружении;

˗ аргументированно вести диалог, уметь смягчать конфликтные ситуации; *осуществление совместной деятельности*:

˗ осознавать значение совместной деятельности людей как эффективного средства достижения поставленных целей;

˗ планировать и осуществлять совместную работу, коллективные учебные проекты, в том числе на региональном материале;

˗ определять свое участие в общей работе и координировать свои действия с другими членами команды;

˗ проявлять творчество и инициативу в индивидуальной и командной работе;

˗ оценивать полученные результаты и свой вклад в общую работу;

### *3) в сфере универсальных регулятивных действий***:**

*владение приемами самоорганизации своей учебной и общественной работы:*

˗ выявлять проблему, задачи, требующие решения;

˗ составлять план действий, определять способ решения, последовательно реализовывать намеченный план действий и другие;

*владение приемами самоконтроля*:

˗ осуществлять самоконтроль, рефлексию и самооценку полученных результатов;

˗ вносить коррективы в свою работу с учетом установленных ошибок, возникших трудностей;

*принятие себя и других*:

 $\overline{a}$ 

˗ осознавать свои достижения и слабые стороны в учении, школьном и внешкольном общении, сотрудничестве со сверстниками и людьми старших поколений;

˗ принимать мотивы и аргументы других при анализе результатов деятельности;

˗ признавать свое право и право других на ошибку;

˗ вносить конструктивные предложения для совместного решения учебных задач, проблем.

При разработке учебного курса были использованы следующие принципы:

- принцип последовательности в изучении электронных компонентов,
- принцип системности знаний,
- принцип дифференцированности обучения,
- принцип фундаментальности знаний и умений,
- принцип доступности содержания курса,
- принцип связи теоретических знаний с практикой,
- принцип единой содержательной и процессуальной стороны обучения,
- принцип структурного единства содержания образования на разных уровнях его формирования с учетом личностного развития и становления школьника.

# **Содержание курса**

# **Модуль 1. Программирование на СИ++ (34 час.)**

Простейшие программы. Линейные алгоритмы. Числовые типы данных и операции с ними. Условный оператор. Операторы цикла. Компьютерная арифметика. Массивы. Строки. Графика. Двумерные массивы. Моделирование.

# **Модуль 2. Цифровая обработка сигналов GnuRadio и Python (34 час.)**

Обработка различных сигналов в цифровом виде, источники и способы создания цифровых сигналов.

# **Модуль 3. Разработка сайтов (34 час.)**

Знакомство с фронтендом. Git и Github. Графика. Базовая стилизация. Сетки страниц на флексах и гридах. Декоративные элементы. Базовые механики интерактивных элементов.

# **Модуль 4. Разработка Веб-приложений (34 час.)**

Основы языков HTML и CSS. Основы адаптивной вёрстки и работы с макетом. Основы языка JavaScript. Основы фреймворка React. Основы серверной разработки. Node.js. Express. MongoDB.

# **Модуль 5. Робототехника (34 час.)**

Подготовка к соревнованию ЮниорПрофи компетенция «Мобильная робототехника». Участие в соревновании ЮниорПрофи компетенция «Мобильная робототехника». Участие в Чемпионате Красноярского края по робототехнике.

### **Модуль 6. Оптоинформатика (34 час.)**

Современная оптика и спектроскопия в Красноярске. Геометрическая оптика. Топология. Программируемая топологическая фотоника. FTIR и Tile топологические изоляторы.

### **Модуль 7. Основы платформы Ардуино (34 час.)**

Моделирование простейших схем. Использование сложных схем с датчиками и моторами. Использование светодиодных матриц.

### **Модуль 8. Дополненная реальность (34 час.)**

Введение в иммерсивные технологии. Технологии дополненной реальности в EVToolbox. Создание собственных AR проектов.

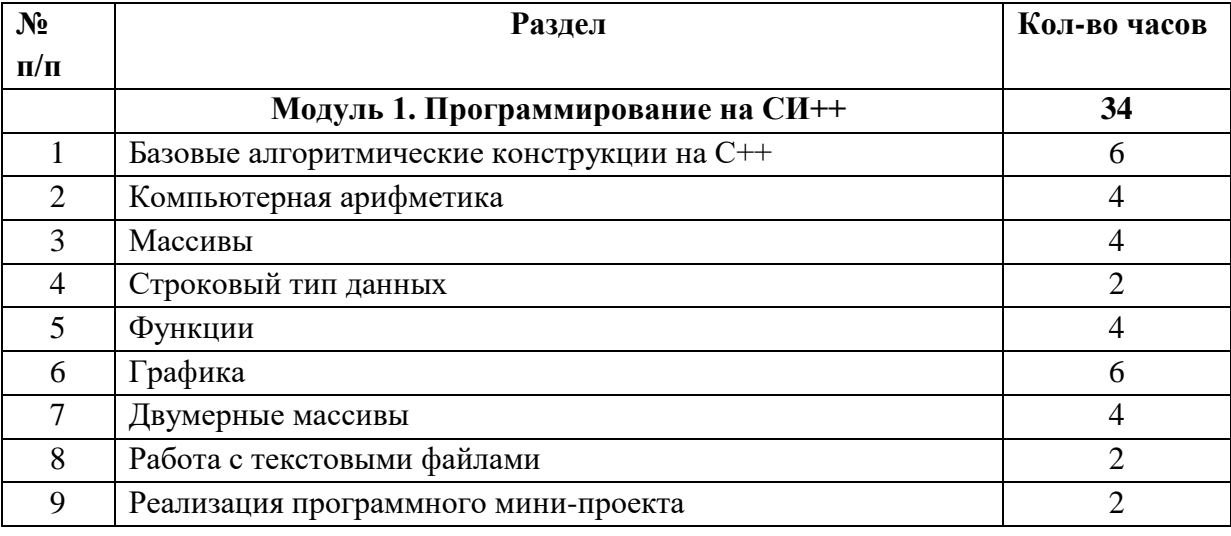

### **Тематическое планирование курса**

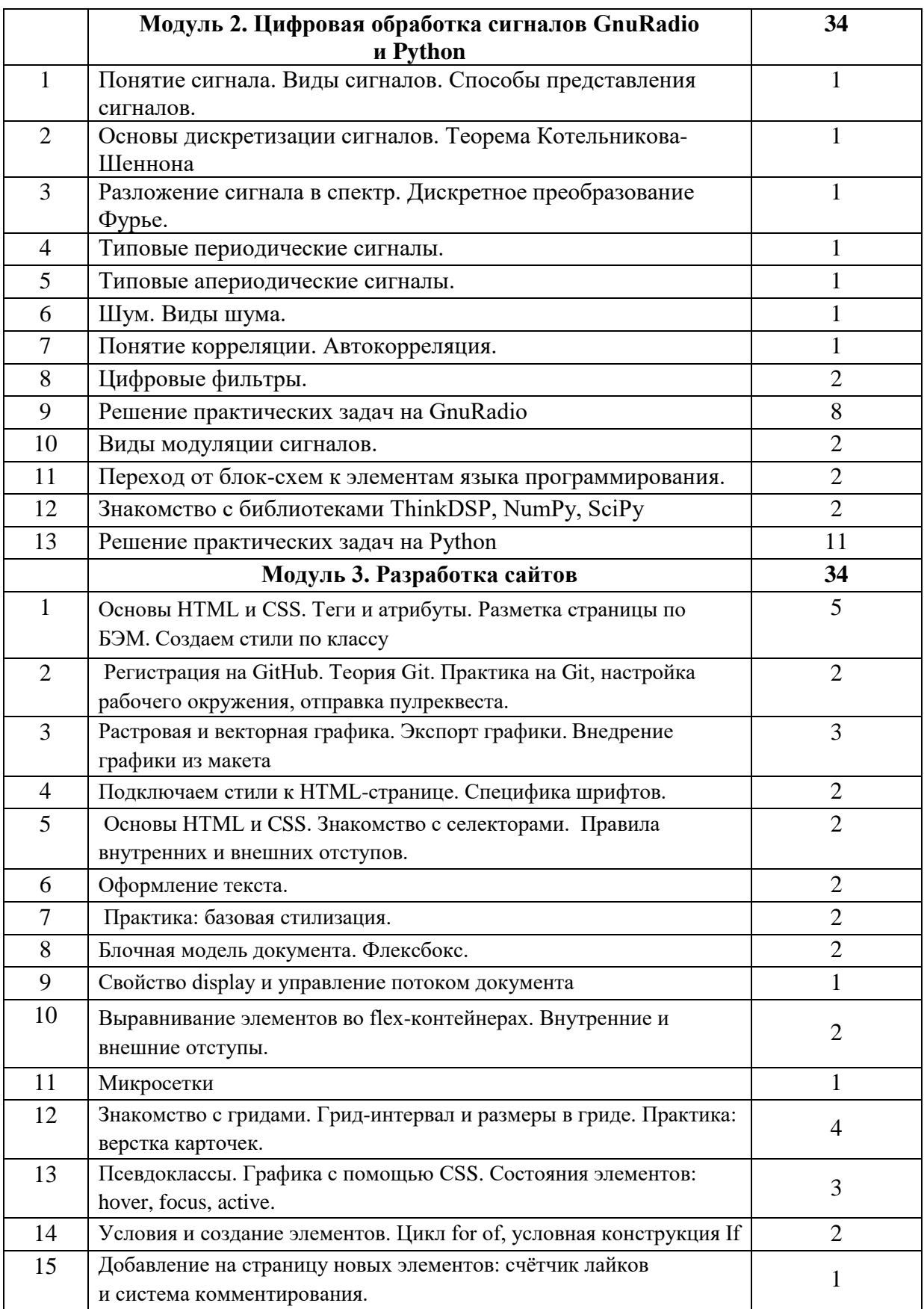

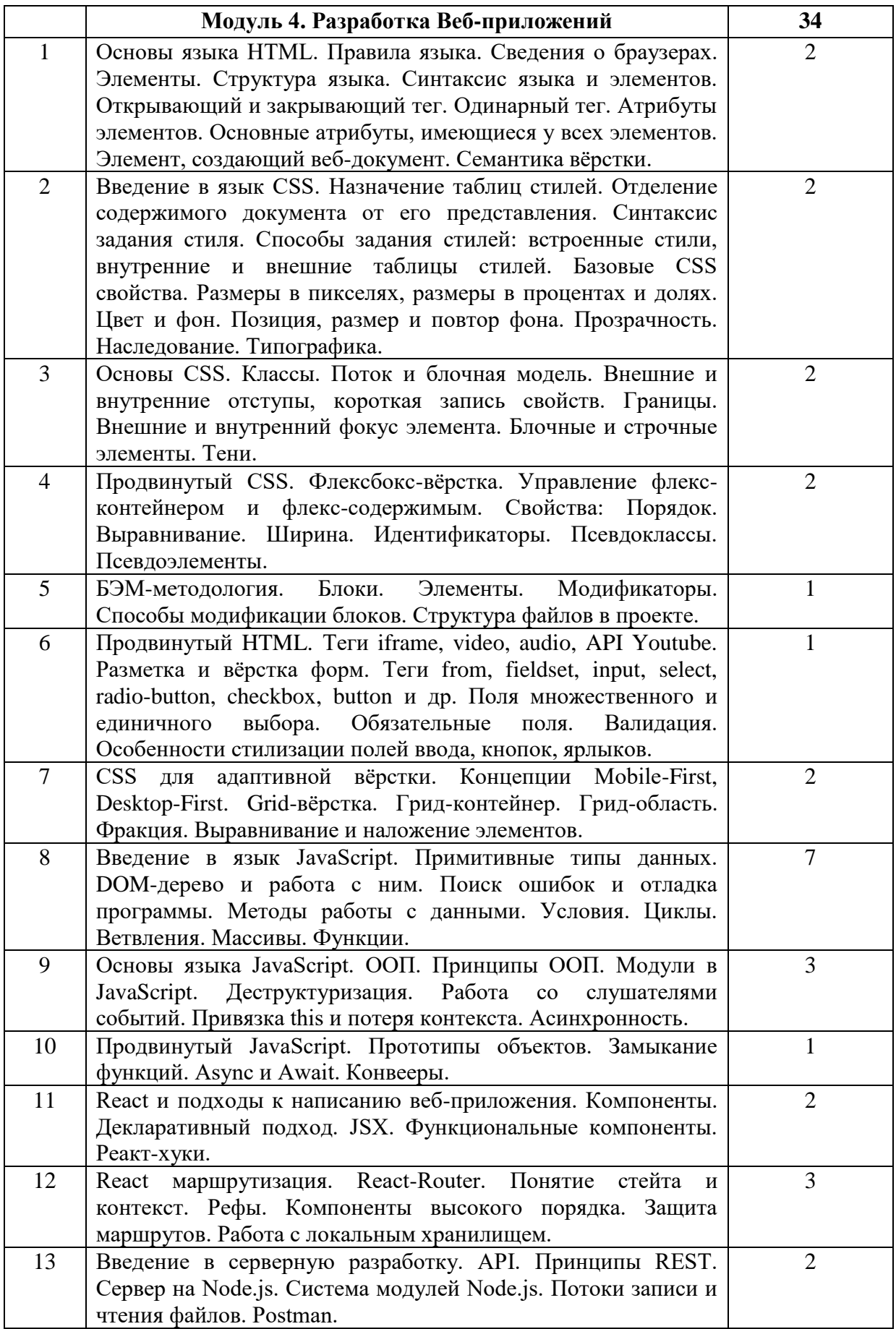

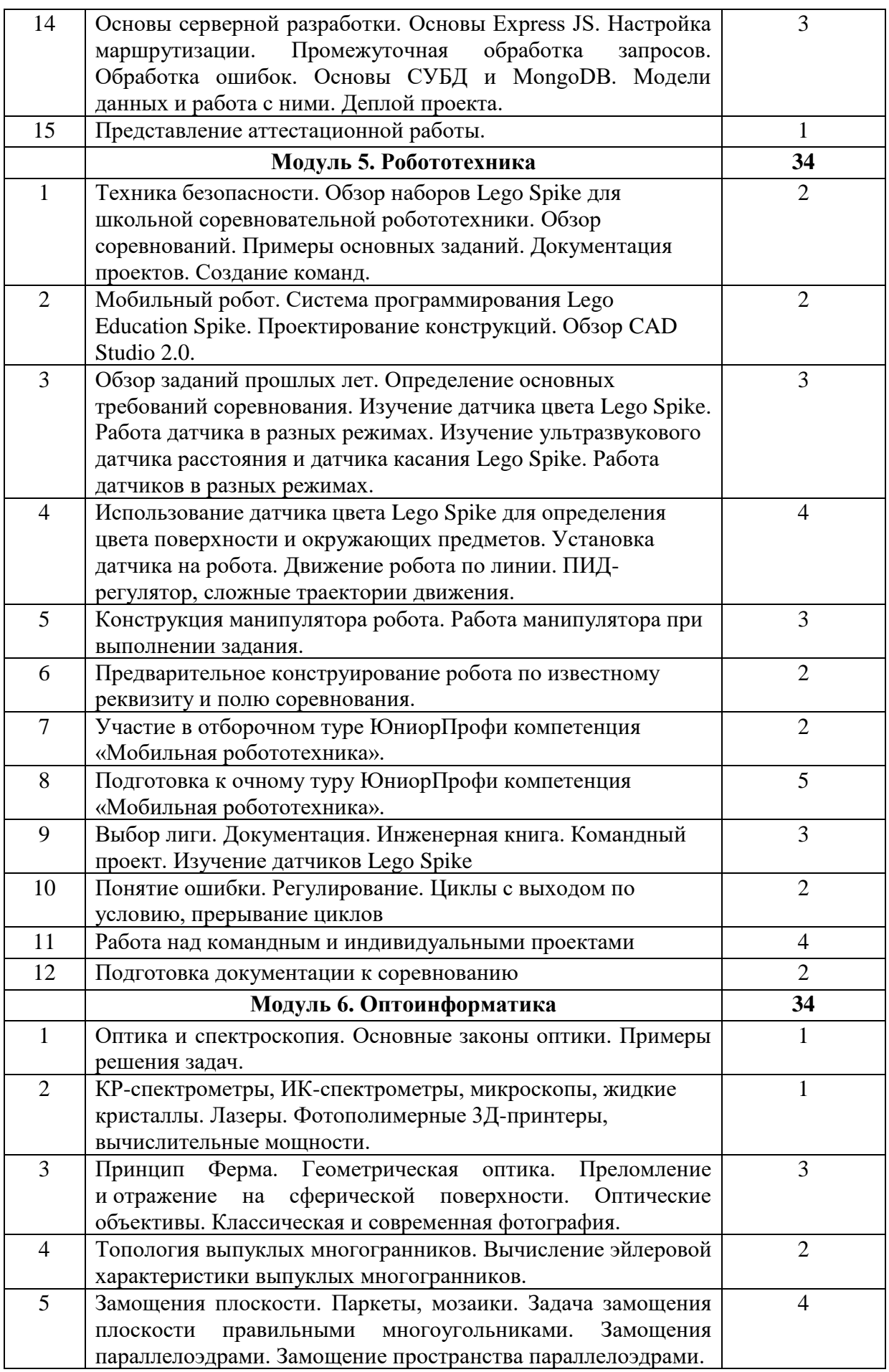

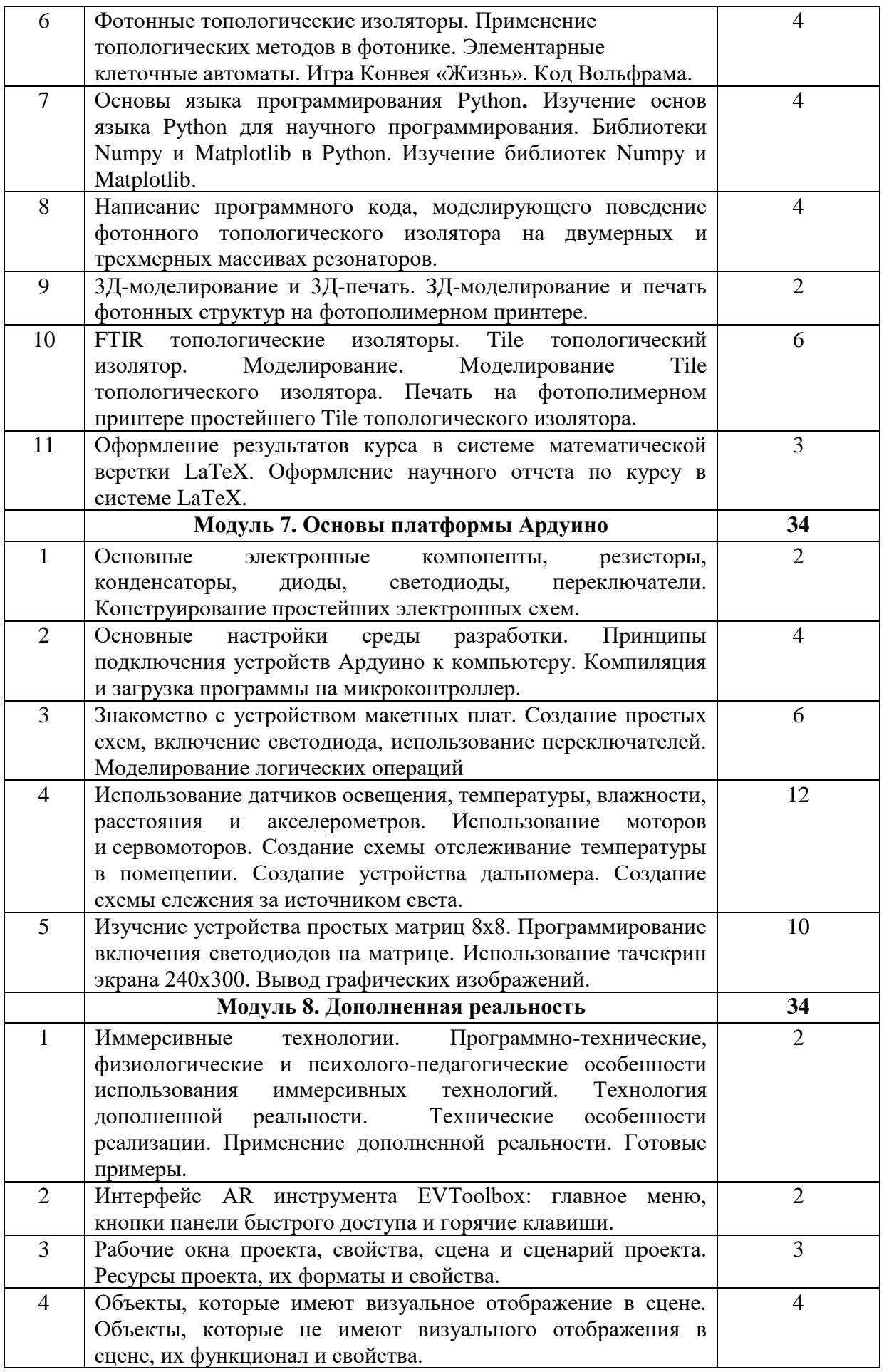

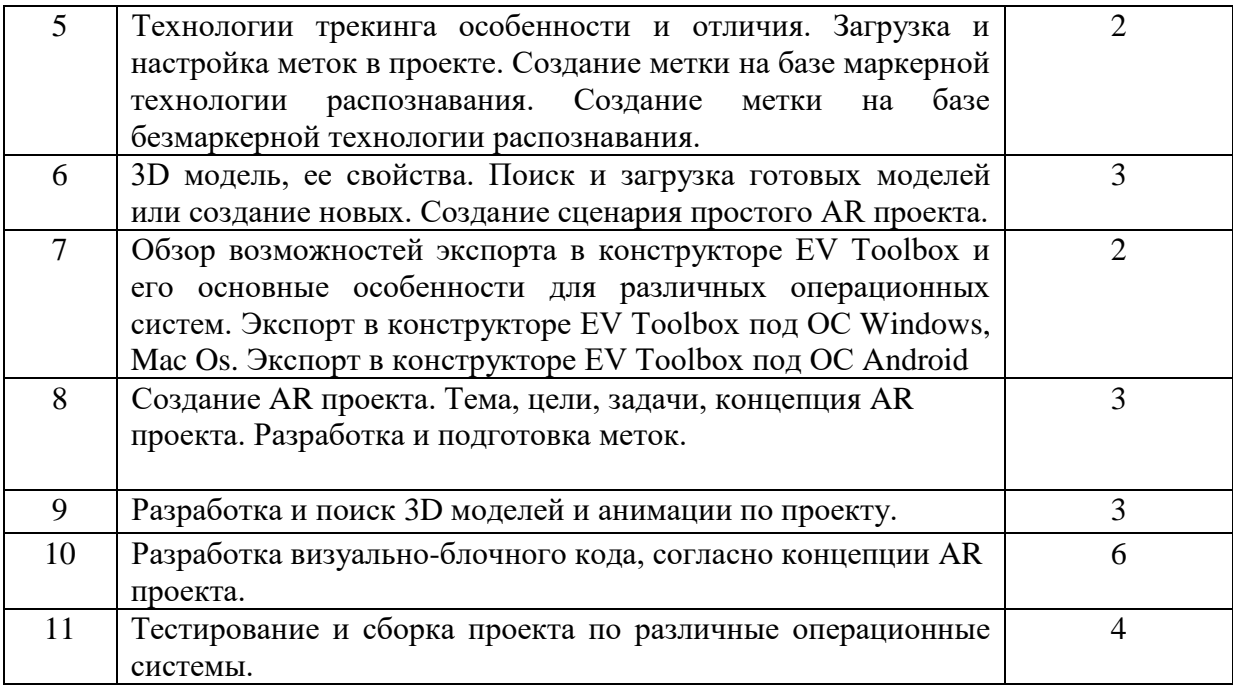

### **Формы контроля**

Текущий контроль знаний выполняется в процессе сдачи-приема разработанных учащимися программ, разбираемых в рамках практических занятий. Сдача задания включает в себя демонстрацию решения и ответов на контрольные вопросы.

Заключительная форма контроля – мини-проект. Цель – проверка знаний учащегося и умений применять эти знания в практике.

#### **Учебно-методический комплекс**

1. Мясоедова Т. М., Рогоза Ю. А. 3D-моделирование в САПР AutoCAD: учебное пособие // Омск: Омский государственный технический университет, 2017

2. Руководство по использованию EV Toolbox [Электронный ресурс] // URL: https://eligovision.ru/toolbox/docs/3.4/ (дата обращения: 19.07.2023).

3. Смолин А.А., Жданов Д.Д., Потемин И.С., Меженин А.В., Богатырев В.А. Системы виртуальной, дополненной и смешанной реальности Учебное пособие. – Санкт-Петербург: Университет ИТМО. 2018 . – 59 с.

4. Romain Caudron, Pierre-Armand Nicq / Blender 3D By Example // Packt Publishing 15 Ltd.  $2015 - 498$  pp.

5. Баранов С.Н., Баранова И.В. Программирование на языке С++: учебное пособие (Красноярск: СФУ).

6. Баранова И.В., Баранов С.Н., Баженова И.В., Кучунова Е.В., Толкач С.Г. Объектноориентированное программирование на С++: учебник для студентов, обучающихся по направлениям подготовки бакалавров «Математика» и «Прикладная математика и информатика» (Красноярск: СФУ).

7. Мамичев Д. Программирование на Ардуино. От простого к сложному (Москва: СОЛОН-Пресс).

8. Салех Б.Е.А., Тейх М.К. Оптика и фотоника. Принципы и применения. 2 тома. М: Интеллект, 2012 г. – 1544 с.

9. Баткин В. И., Башкатов Ю. Л., Лежнин С. И., Савченко О. Я. Физика в задачах, Специализированный учебно-научный центр НГУ. - Новосибирск: Новосибирский гос. ун-т, 2013. - 676 с

10. Физика. 7-11 кл. Опорные конспекты и разноуровневые задания. Марон А.Е. 2009 -432 с.

11. Суптитц В. Фотоника. Применение фотонов в современных технологиях. 2019 – 104 с.

12. Think DSP. Цифровая обработка сигналов на Python / пер. с англ. Бряндинский А.Э. – М.: ДМК Пресс, 2017. – 160 с.: ил.

13. Байесовские модели / пер. с англ. В.А. Ярицкого. М.: ДМК Пресс, 2018. – 182 с.: ил.

14. Поляков К.Ю. Программирование. Python. C++. Часть 1. Учебное пособие. М.: Просвящение, 2022.

15. Поляков К.Ю. Программирование. Python. C++. Часть 2. Учебное пособие. М.: Просвящение, 2022.

16. Поляков К.Ю. Программирование. Python. C++. Часть 3. Учебное пособие. М.: Просвящение, 2022.

17. Поляков К.Ю. Программирование. Python. C++. Часть 4. Учебное пособие. М.: Просвящение, 2022.